# **7games o jogo baixar**

- 1. 7games o jogo baixar
- 2. 7games o jogo baixar :lampionsbet cnpj
- 3. 7games o jogo baixar :nordeste net futebol

## **7games o jogo baixar**

#### Resumo:

**7games o jogo baixar : Bem-vindo ao paraíso das apostas em mka.arq.br! Registre-se e ganhe um bônus colorido para começar a sua jornada vitoriosa!**  contente:

Encontrar e fazer o download de apps ou contedo digital\n\n ou acesse play.google em 7games o jogo baixar um navegador da Web. Pesquise ou navegue pelo contedo. Selecione um item. Selecione Instalar ou o preo do item.

Depois de criar a conta voc precisa ativar a promoo na pgina PROMOES.

reclameaqui : 7games-bet

A Google Play e a App Store esto repleta de jogos, mas que tal baixar uma plataforma que oferece diversos ttulos em 7games o jogo baixar apenas um nico aplicativo? Estamos falando do Click Jogos, o maior site de mini games do Brasil, que conta com apps exclusivos para Android e iOS para voc levar 7games o jogo baixar coleo de jogos aonde quiser.

Como jogar vrios games com apenas um aplicativo no Android e ...

### **Como Baixar Jogos Gratuitos do Google para Seu Dispositivo no Brasil**

No Brasil, existem muitos jogos divertidos disponíveis no Google que você pode baixar e jogar em 7games o jogo baixar seu dispositivo. Se você não sabe como fazer isso, não se preocupe! Neste artigo, vamos lhe mostrar passo a passo como baixar qualquer jogo no Google de forma fácil e rápida.

### **Passo 1: Crie uma conta do Google**

Antes de tudo, você precisa ter uma conta do Google para poder acessar o Google Play Store e baixar jogos. Se você ainda não tem uma, é fácil criar uma. Acesse {w} e siga as instruções para criar 7games o jogo baixar conta.

### **Passo 2: Acesse o Google Play Store**

Após criar 7games o jogo baixar conta do Google, abra o aplicativo Google Play Store em 7games o jogo baixar seu dispositivo. Se você não tiver o aplicativo instalado, você pode baixá-lo no site oficial do Google Play.

### **Passo 3: Pesquise o Jogo Desejado**

No canto superior esquerdo da tela, você verá um ícone de lupa. Toque nele e digite o nome do jogo que deseja baixar no campo de pesquisa. Em seguida, toque em 7games o jogo baixar "Pesquisar".

### **Passo 4: Baixe o Jogo**

Após encontrar o jogo desejado, toque nele para abrir a página do aplicativo. Em seguida, toque no botão "Instalar" para começar a baixar o jogo. Dependendo do tamanho do jogo, o processo pode levar algum tempo.

### **Passo 5: Abrace o Diversão**

Após o download ser concluído, você poderá abrir o jogo e começar a jogar imediatamente. Boa sorte e divirta-se!

#### **Conclusão**

Baixar jogos no Google é uma ótima maneira de se divertir em 7games o jogo baixar seu tempo livre. Agora que você sabe como fazer isso, é hora de aproveitar e explorar os muitos jogos disponíveis no Google Play Store. Boa sorte e divirta-se!

### **7games o jogo baixar :lampionsbet cnpj**

Call of Duty: Mobile é um jogo de tiro em 7games o jogo baixar primeira pessoa extremamente popular que combina elementos de vários 8 títulos anteriores da série. Com excelentes gráficos, jogabilidade intensa e um modo multijogador em 7games o jogo baixar tempo real, este jogo é 8 um favorito entre os fãs de FPS em 7games o jogo baixar todo o mundo.

Among Us é um jogo de dedução social e 8 de assassinato em 7games o jogo baixar que os jogadores precisam descobrir quem, entre eles, é o impostor. Com seus gráficos simples, jogabilidade 8 divertida e um forte foco em 7games o jogo baixar comunicação e cooperação, é um sucesso online que reúne amigos e famílias.

PlayerUnknown's Battlegrounds 8 (PUBG) Mobile é um jogo de batalha real extremamente popular onde 100 jogadores descem em 7games o jogo baixar uma ilha e lutam 8 até o fim. Com 7games o jogo baixar jogabilidade intensa, gráficos realistas e vasto arsenal de armas, é um dos jogos mais jogados 8 no mundo mobile.

6. League of Legends: Wild Rift

### **7games o jogo baixar**

### **7games o jogo baixar**

O 7Games é um app disponível no Brasil, que permite aos usuários jogar e fazer apostas online em 7games o jogo baixar diferentes jogos. Esta popularidade deste aplicativo é tão grande que muitos usuários gostariam de saber como baixar e instalar o 7Games em 7games o jogo baixar seus aparelhos. Neste artigo, vamos lhes mostrar passo a passo como baixar e instalar o 7Games APK em 7games o jogo baixar dispositivos Android.

### **Por que Instalar 7Games APK?**

No site oficial, a instalação tem um processo bem simples e intuitivo, mas, existem alguns usuários que tiveram dificuldade em 7games o jogo baixar instalar o aplicativo. Em alguns casos, a dificuldade pode acontecer em 7games o jogo baixar razão do modelo do dispositivo, versão do sistema operacional e tamanho do app. Portanto, é possível emular o download através do arquivo APK do aplicativo.

### **Como Instalar o 7Games APK em 7games o jogo baixar Seu Dispositivo Android**

- Abra as configurações do seu smartphone Android;
- Clique em 7games o jogo baixar "Segurança";
- Habilite a opção "Origens Desconhecidas";
- Agora, basta baixar o arquivo 7Games.APK em 7games o jogo baixar seu dispositivo;
- Abra o arquivo para iniciar o processo de instalação.

### **O Que Fazer Se Não Conseguir Instalar O App**

- Reinicie o aparelho: Em alguns casos, o problema pode estar ligado apenas a um pequeno bug na memória. Basta reiniciar o celular e tente novamente;
- Libere espaço de armazenamento: Outro pontual é a falta de armazenamento. Ao nãos conseguir instalar a atualização por falta de memória, alguns dispositivos simplesmente recusam a instalação e exibem a mensagem de erro;
- Desative o Google Play Protect: O Google Play Protect funciona coninuamente no fundo para manter seu dispositivo protegido, a qual causa conflito durante a instalação. Basta desativar esta opção nas definições;

### **Conclusão**

Cada vez mais pessoas optam por assistir seus programas e apostas preferidas onde e quando quiser através da tecnologia móvel. Aproveitar esta tendência pode vir a ser uma grande vantagem para um determinado negócio, já que reforça a relação entre a marca e cliente. Implementar um aplicativo como o 7Games neste cenário é um grande exemplo da ajuda que a tecnologia pode oferecer para disponibilizar seu produto ou serviço, oferecendo conforto e ganhos para o consumidor. Além disso, existe técnicas, como a sugerida para o 7Games APK neste artigo, dando suporte a aparelhos móveis e uma boa experiência do usuário na hora da instalação e uso.

### **Questões Frequentes**

-- Posso instalar o 7Games pela Play Store?

Sim! É possível fazer o download do app aqui "GOOGLE PLAY LINK" e seguir as indicações.

-- O app 7games APK está acessível para dispositivos iOS?

Atualmente, o app 7games APK não com compatível para instalação em 7games o jogo baixar dispositivos iOS. Confira as atualizações na Apple store.

Table>

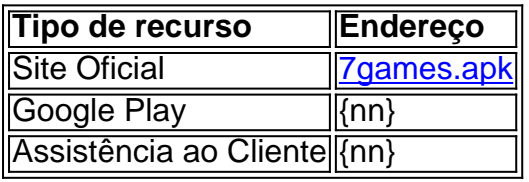

Lesmana A., Guerrerinho F., & Santos N. (2024). Instalando o APLICATIVO do 7Games — Uma Solução para entusiastas do jogo!. Publicado em 7games o jogo baixar Revista do Sistemas de Conhecimento 6 (3).

### **7games o jogo baixar :nordeste net futebol**

Por 7games o jogo baixar Sorocaba e Jundiaí 08/12/2023 08h13 Atualizado 08/12/2023

Empresário Márcio Rodrigues da Silva, de Itupeva (SP), desapareceu na Suíça durante viagem de negócios — {img}: Reprodução/Facebook

O empresário brasileiro Márcio Rodrigues da Silva, que desapareceu após viajar para a Suíça e foi encontrado 13 dias depois, voltou ao Brasil. A informação foi confirmada ao 7games o jogo baixar pela esposa dele, Ana Lúcia Rodrigues, nesta sexta-feira (8). Sem dar detalhes, Ana informou que ele retornou ao país na quinta-feira (7).

Márcio, de 44 anos, mora em Itupeva (SP) com a família e viajou para Zurique a negócios em 8 de novembro, há um mês.

Segundo Ana Lúcia, apesar do retorno do marido ao Brasil, eles não conseguiram conversar sobre o ocorrido até o momento. Márcio foi encontrado no dia 21 de novembro, na Espanha. A confirmação foi feita pela polícia de Zurique (relembre o caso abaixo).

O passo a passo do desaparecimento do empresário brasileiro na Suíça

A polícia suíça mantém contato com autoridades policiais espanholas para investigação do caso. Detalhes sobre como o homem foi encontrado não foram divulgados.

A esposa de Márcio disse que a polícia pediu sigilo sobre a investigação. No entanto, o cunhado dele disse ao 7games o jogo baixar que o empresário foi mantido em cativeiro durante o tempo em que esteve desaparecido e sem poder fazer contato com a família.

Família divulgou comunicado informando que o empresário Márcio Rodrigues da Silva, de Itupeva (SP), que desapareceu na Suíça, foi encontrado em 21 de novembro — {img}: Arquivo pessoal

Relembre o caso

O empresário estava desaparecido desde o dia 8 de novembro, quando desembarcou em Zurique para uma viagem de negócios. O caso é investigado pela Polícia Federal, com o apoio da Interpol, e também pela polícia local.

Márcio pegou o voo para a cidade suíça às 18h do dia 7 de novembro, no aeroporto de Guarulhos (SP). O tempo total de viagem era previsto para 13h40, com uma conexão em Barcelona, na Espanha.

Empresário brasileiro que desapareceu na Suíça — {img}: Reprodução

Ao 7games o jogo baixar , a esposa contou que ele foi até Zurique para assinar documentos de um investimento que havia feito pela internet com uma empresa. Ana Lúcia disse, também, que o marido chegou a enviar um {sp} e {img}s para ela, mostrando que havia aterrissado no aeroporto suíço. Em um áudio, o empresário diz que achava que havia "caído em uma cilada".

O 7games o jogo baixar pediu informações para o Ministério das Relações Exteriores, porém, até o momento da publicação desta reportagem, não obteve retorno.

Veja mais notícias da região no 7games o jogo baixar Sorocaba e Jundiaí

VÍDEOS: assista às reportagens da TV TEM

Veja também

O que leva mulheres empoderadas a sofrer violência patrimonial?

PIX automático: entenda para que serve e quando começa a valer

Datafolha: 40% dizem não confiar nas falas de Lula, enquanto 24% confiam

Ar frio entra no RS, e frente fria avança sobre RJ e SP; veja a previsão

Pantone anuncia tom de pêssego 'aveludado' como a cor de 2024

Regra para se aposentar muda em 2024; calculadora mostra opções

Nada de pasta de dente nem bicarbonato: como limpar joias?

Por que seres humanos estão implantando chips no próprio corpo

Author: mka.arq.br

Subject: 7games o jogo baixar

Keywords: 7games o jogo baixar

Update: 2024/8/10 15:17:04